AutoCAD Crack With Registration Code Free [Mac/Win]

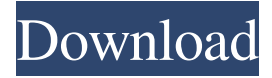

### **AutoCAD Crack+ Activation Free PC/Windows**

In 2017, the leading market share of AutoCAD in the U.S. was 14.94%. In 2017, the leading market share of AutoCAD in the U.S. was 14.94%. AutoCAD was originally a product of Simon Computer Systems, Inc. in 1980. It was a text-based application using the Z-tree user interface. It was popular with architecture firms, architects, engineers, and blue-collar workers because of its affordable price and easy-to-use interface. The first version was called Architectural Design System, version 1.0 or ADS. It was for the Apple II computer. The first non-Apple version was released in 1981, making it the first Apple II compatible CAD software. This version was dubbed AutoCAD 1.0. By 1983, Autodesk purchased Simon Computer Systems and renamed the software "Autocad" and it was released for the Apple II. The price was \$700 and it was a hot new product. The software was attractive because it was a 3-D text-based application that was compatible with the Apple II computer, a less expensive computer that was running on the Z-tree user interface. At the time, most CAD applications were sold on mainframe computers and had to be purchased as licenses by the individual user, whereas Autocad was available to the user at a small cost. From 1983 to 1999, Autocad was owned by Autodesk. In 1999, Autodesk sold the company to Corel Corporation. Autodesk retained ownership of Autocad. Autocad became more than just a CAD application. It became one of the world's most popular office productivity applications. Autocad has many features, such as tools for creating 3D models and animations, making precise mechanical parts, and even printing a very detailed 3D model. By 1986, Autocad was purchased by Autodesk for \$94 million, with Autocad (version 1.0) was included. The company was known for its yearly employee "Rally" which allowed employees to show off their respective work to the public. Autocad's popularity quickly grew. A few years later, Autocad was released for the Apple Macintosh. At this point, Autocad had 500,000 active users and it was the fastest-growing desktop application of all time. Autocad versions were released for many different platforms, including the DOS

### **AutoCAD Download [Win/Mac] [April-2022]**

See also Comparison of CAD editors for AutoCAD Download With Full Crack Comparison of CAD editors for 3D modeling Comparison of CAD editors for drawing creation software Comparison of CAD editors for 3D computer-aided design software Comparison of CAD editors for architectural design Comparison of CAD editors for mechanical design Comparison of CAD editors for mechanical design Comparison of CAD editors for electrical and electronic design Comparison of CAD editors for sheet metal Comparison of CAD editors for mechanical engineering References External links List of AutoCAD Download With Full Crack Products at Autodesk AutoCAD 2022 Crack on the web Category: Computer-aided design software

Category:AutoCAD Category:Proprietary commercial software for WindowsFebruary 28, 2014 February 28, 2014 The fouryear-old was in the backseat of a car stopped at a traffic light at the intersection of Peachtree Road and Dunwoody Boulevard in DeKalb County when he was snatched from his mother and brutally beaten. The child's neck and back were broken, and other parts of his body were disfigured. Medical investigators confirmed the fractured bones are the signs of a traumatic injury, likely inflicted in a short period of time, according to the DeKalb County District Attorney's office. Records show that the mother of the child had been arrested in December on a probation violation, but the details of the arrest were not released. The district attorney's office said that the child's name will be released when he is old enough to understand what happened to him. February 28, 2014 After a few weeks of rumors and a general lack of information from DeKalb County Police, a new book shows how the county's police department handled the case and other reports of sexual assault against women. "Locked Away" is the first book to expose the culture of the DeKalb County Police Department and the practices of its officers, according to Rachel Owens, a journalism student at the University of Georgia. "There's all this talk about rape culture, but it's not until the book comes out that people are going to see how bad it is here," Owens said. Among the central themes of the book is the narrative that DeKalb County officers are biased against rape victims. The book contains graphic stories and photos of the victims, including women who had been raped, and it details a1d647c40b

## **AutoCAD Crack**

Open Autocad. Type "AutoCAD and print" in the search bar. Choose Create New > Windows shortcut. Give your shortcut a name and choose a location. Open the shortcut and paste the following code into it. C:\Program Files (x86)\Autodesk\AutoCAD 2016\Acad.exe C:\Users\Username\AppData\Roaming\Autodesk\AutoCAD\Models\Type1 Save the file, then you can open it and run it as a service without installing any exe file, and without storing anything in your system. Edit If you want to install it, then you must create a batch file, @echo off Open the shortcut and edit the file path. A: In your scenario it is more like autocad should launch on system start, even if you don't have the program installed. So your task can be achieved by just having autocad.exe inside a shortcut with entry (and no , tags), this way it will be called on system startup. Autocad must be installed as a regular program (not a service) if you want to run it from command line. When you launch AutoCAD, it will check for the presence of acad.exe (inside the installation directory or in PATH variable), and if the first of these is found it will be executed, if not it won't. So, if you already have the program installed and you want to launch it from command line without having to move the executable to PATH or install it as a service, the "simplest" way is just to put the executable inside your shortcut. Komori Station (Kyoto) is a railway station in Kyoto, Japan. Lines Keihan Electric Railway Sagano Line Layout This station has two side platforms serving two tracks. There are plans to extend the Sagano Line toward Kyoto in a further extension. The station is connected to Kyoto Prefectural Sports Park Komori Park on the northeast side of the station. Adjacent stations References Category:Railway stations opened in 1989 Category

## **What's New In?**

Markup Assist is also a great way to incorporate change request information into your drawings, including comments, suggestions, and comments from discussions. (video: 1:33 min.) Formatting, Names, and Graphics: Beef up the power and performance of your formatting commands. The New Formatting dialog now has improved flexibility, and supports more formats and buttons for common tasks. You can also define your own buttons, and use new task dialogs and improved "Smart Toolbars" to simplify common formatting tasks. (video: 4:10 min.) You can also name all drawings with your own personal style, and apply the same style to your entire drawing, regardless of the drawing's content. (video: 1:35 min.) The new Graphics Control Panel lets you save your own custom shapes and work with complex graphics in one simple panel. You can also load templates and work with multiple graphics in one go. (video: 2:35 min.) Other Changes: Extend Direct Link to Parametric Drawing files: You can now make a parametric drawing the direct link to a CAD model, enabling you to easily open a parametric drawing from your design tool. (video: 1:31 min.) Additional bug fixes and performance improvements. Add new features to PowerMiser: Select, copy, and paste all text in your drawing. With just a click, you can select the text in all your drawings, and either copy or paste it to another location. (video: 1:09 min.) New "find and replace" tool in the "Edit" menu. Replace a string of characters in multiple drawing files. This is a great way to bulk replace text in a drawing. (video: 1:16 min.) Modify CAD drawings without having to make any changes: Create a new file, open the existing file in a separate window, and modify the existing file without having to worry about losing your work. (video: 1:02 min.) Use the "save as" feature to quickly save a copy of your drawing. Improvements to Network: Edit drawings from the Office network. (video: 1:31 min.) TinyMCE Editor: Now available on the Windows desktop! (video: 1:18 min.) You can install the latest version of TinyMCE Editor in the Windows Control Panel. Choose "Edit

# **System Requirements:**

- minimum: OS: Windows 10 processor: 3 GHz RAM: 2 GB video adapter: Nvidia GeForce GTX 650 or AMD Radeon HD 7970 mouse and keyboard sound card: 128 MB DVD/CD-ROM Drive HDD: 5 GB DirectX: version 11 Internet Connection: high speed Internet Connection required - recommended: processor: 4 GHz RAM: 4 GB video adapter: Nvidia GeForce GTX 750 or AMD Radeon